## Online Fund Portal FOR BOARD MEMBERS

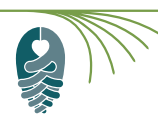

The [online fund portal](https://nccf.fcsuite.com/erp/fundmanager) provides a convenient, reliable, and secure way for affiliate board presidents and treasurers to view quarterly fund statements and the grant history of your affiliate foundation's unrestricted endowment. It is protected by your own unique log-in information.

Here are brief descriptions of the information you can find on the online fund portal: • *If you need to change your User ID/email address or password, please email [support@nccommunityfoundation.org.](mailto:support%40nccommunityfoundation.org.?subject=)*

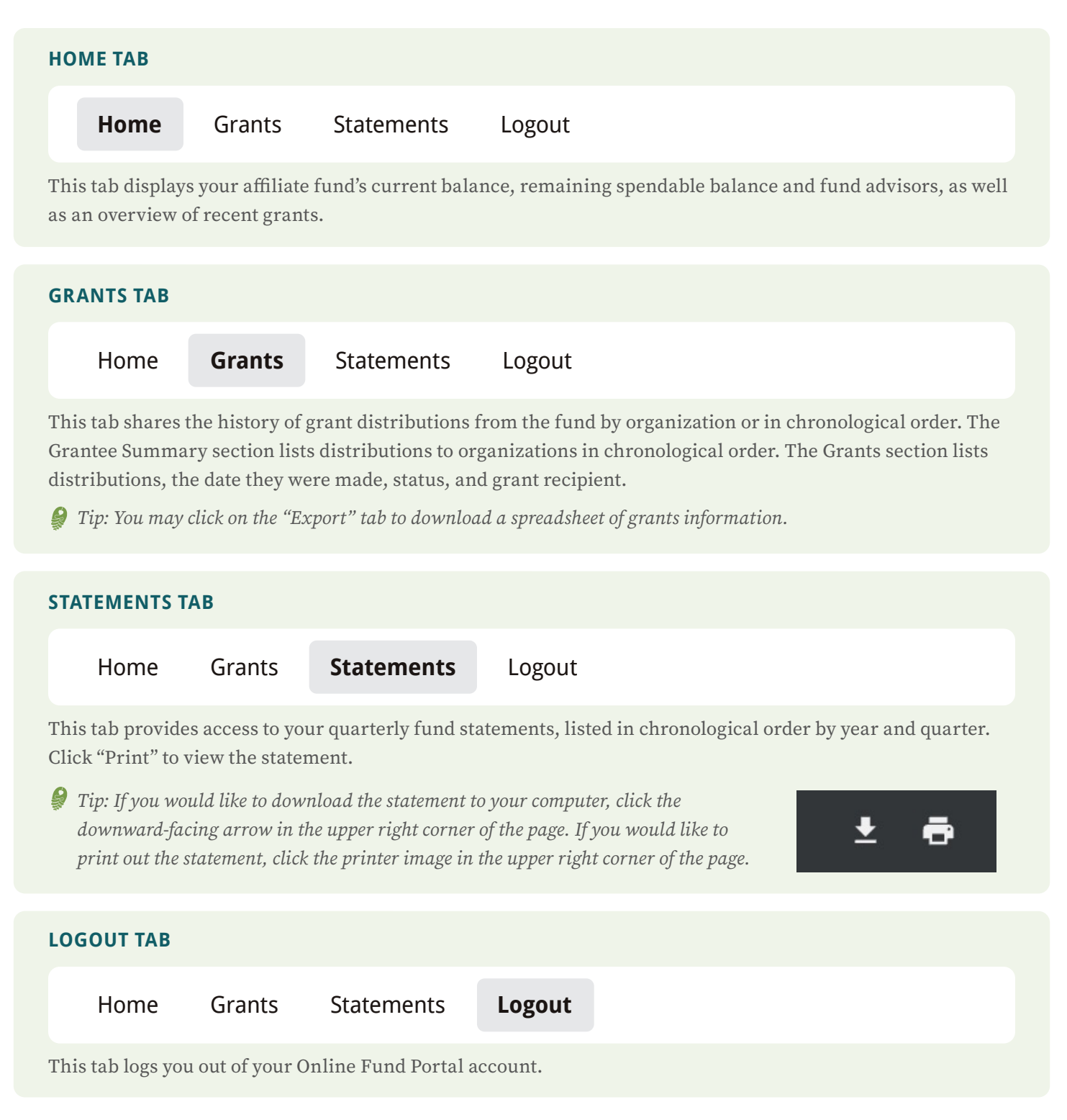

*For additional assistance, contact your community leadership officer or email [support@nccommunityfoundation.org](mailto:support%40nccommunityfoundation.org?subject=).*